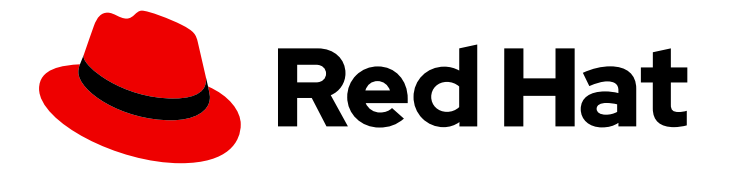

# builds for Red Hat OpenShift 1.0

配置

配置构建

Last Updated: 2024-02-15

# 配置构建

# 法律通告

Copyright © 2023 Red Hat, Inc.

The text of and illustrations in this document are licensed by Red Hat under a Creative Commons Attribution–Share Alike 3.0 Unported license ("CC-BY-SA"). An explanation of CC-BY-SA is available at

http://creativecommons.org/licenses/by-sa/3.0/

. In accordance with CC-BY-SA, if you distribute this document or an adaptation of it, you must provide the URL for the original version.

Red Hat, as the licensor of this document, waives the right to enforce, and agrees not to assert, Section 4d of CC-BY-SA to the fullest extent permitted by applicable law.

Red Hat, Red Hat Enterprise Linux, the Shadowman logo, the Red Hat logo, JBoss, OpenShift, Fedora, the Infinity logo, and RHCE are trademarks of Red Hat, Inc., registered in the United States and other countries.

Linux ® is the registered trademark of Linus Torvalds in the United States and other countries.

Java ® is a registered trademark of Oracle and/or its affiliates.

XFS ® is a trademark of Silicon Graphics International Corp. or its subsidiaries in the United States and/or other countries.

MySQL<sup>®</sup> is a registered trademark of MySQL AB in the United States, the European Union and other countries.

Node.js ® is an official trademark of Joyent. Red Hat is not formally related to or endorsed by the official Joyent Node.js open source or commercial project.

The OpenStack ® Word Mark and OpenStack logo are either registered trademarks/service marks or trademarks/service marks of the OpenStack Foundation, in the United States and other countries and are used with the OpenStack Foundation's permission. We are not affiliated with, endorsed or sponsored by the OpenStack Foundation, or the OpenStack community.

All other trademarks are the property of their respective owners.

### 摘要

本文档提供有关配置构建的信息。

# 目录

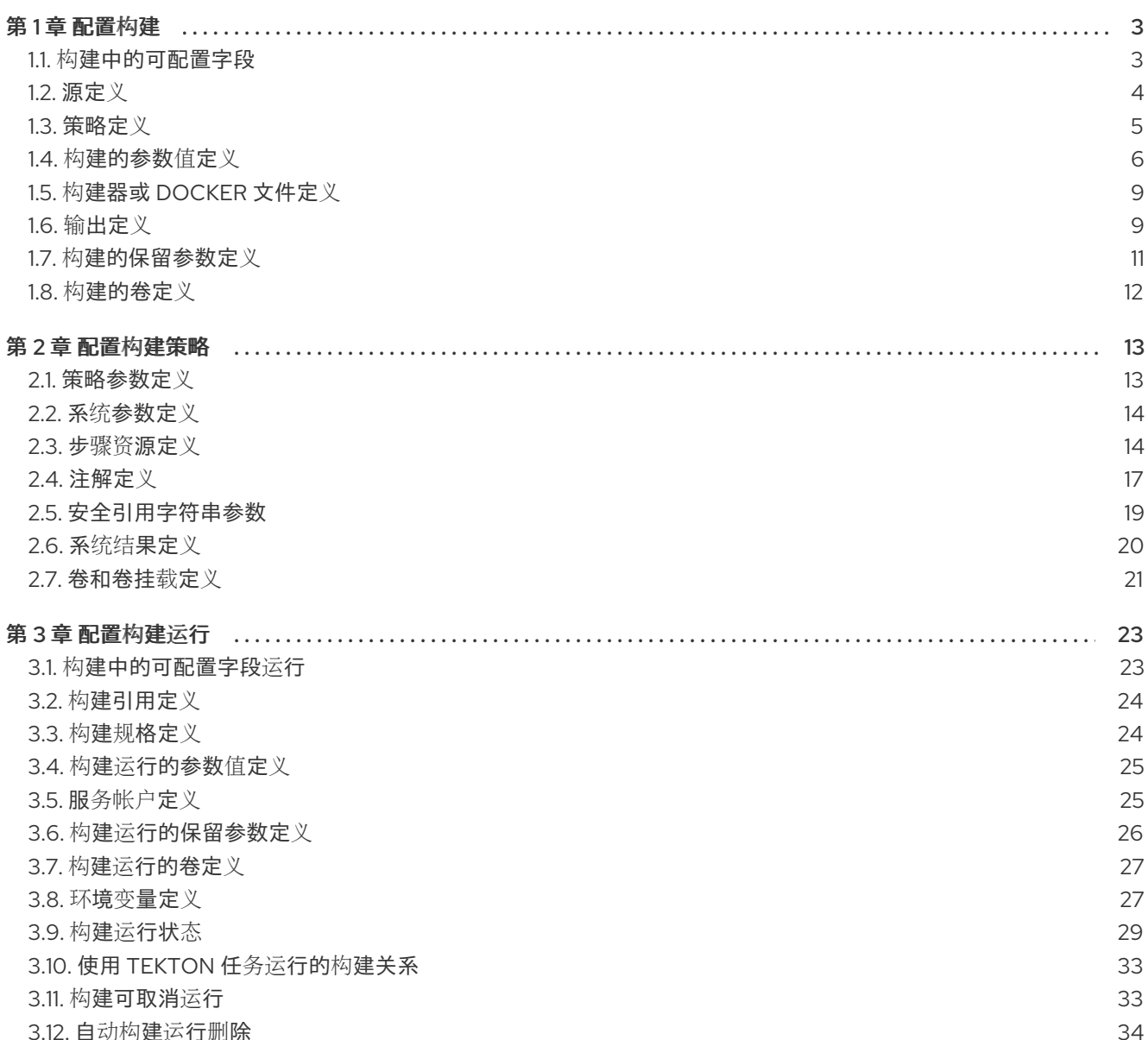

# 第 1 章 配置构建

<span id="page-6-0"></span>**Build** 自定义资源(CR)可帮助您定义源、构建策略、参数值、输出、保留参数和卷来配置构建。构建 资源 可在命名空间内使用。

要配置构建,请创建一个 **Build** 资源 YAML 文件并将其应用到 OpenShift Container Platform 集群。

### <span id="page-6-1"></span>1.1. 构建中的可配置字段

您可以在 **Build** 自定义资源(CR)中使用以下字段:

#### 表 1.1. **Build** CR 中的字段

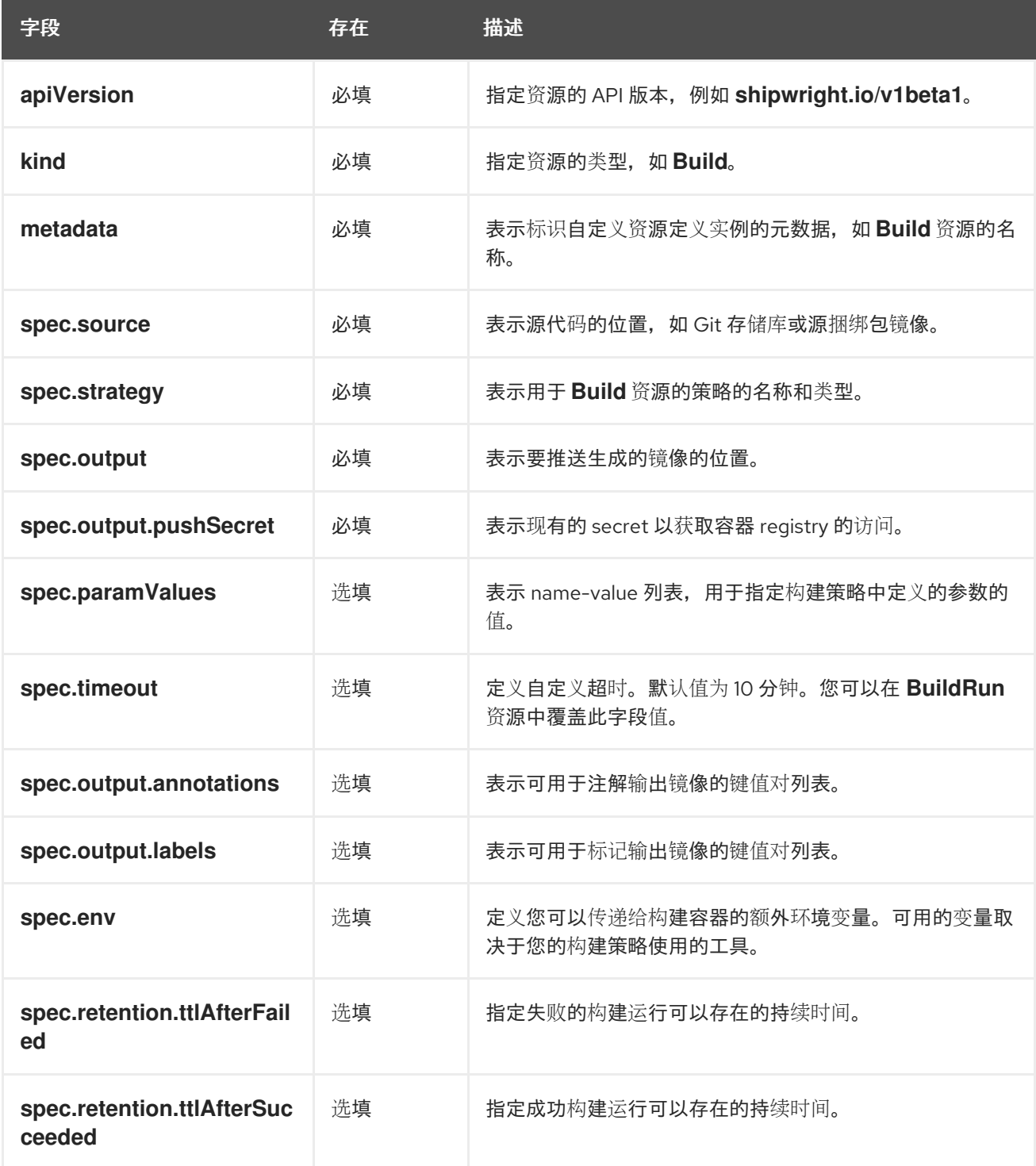

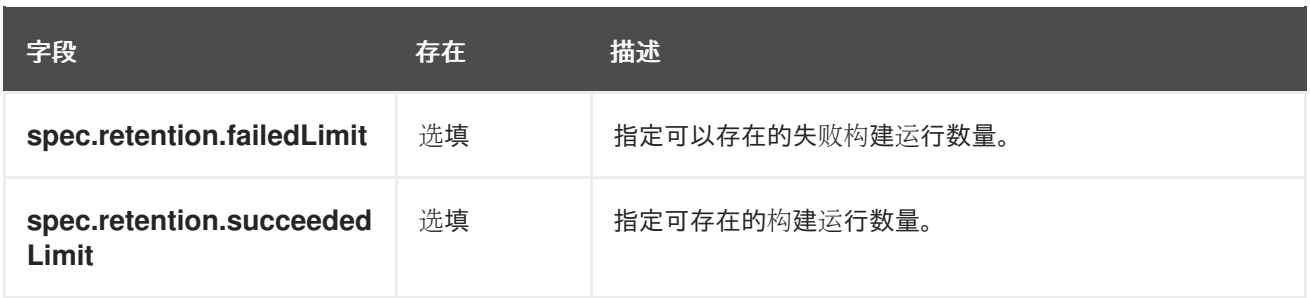

### <span id="page-7-0"></span>1.2. 源定义

您可以通过设置以下字段的值,在 **Build** 自定义资源(CR)中为构建配置源详情:

- **source.git.url** : 定义 Git 存储库中可用的镜像的源位置。
- **source.git.cloneSecret** :引用命名空间中包含私有 Git 存储库的 SSH 私钥的 secret。
- source.git.revision : 定义从源 Git 存储库选择的特定修订版本。例如, 提交、标签或分支名 称。此字段默认为 Git 存储库默认分支。
- **source.contextDir** :指定根文件夹中不存在源代码的存储库的上下文路径。

构建控制器不会自动验证您为拉取镜像指定的 Git 存储库是否存在。如果您需要验证, 将 **build.shipwright.io/verify.repository** 注解的值设置为 true, 如下例所示:

```
apiVersion: shipwright.io/v1beta1
kind: Build
metadata:
 name: buildah-golang-build
 annotations:
  build.shipwright.io/verify.repository: "true"
spec:
 source:
  git:
   url: https://github.com/shipwright-io/sample-go
  contextDir: docker-build
```
构建控制器在以下情况下验证 Git 存储库是否存在:

- 当您将端点 URL 与 HTTP 或 HTTPS 协议一起使用时。
- 当您定义了 SSH 协议时,如 git@,而不是引用的 secret,如 source.git.cloneSecret。

以下示例演示了如何使用不同的源输入集配置构建。

### 示例:使用凭证配置构建

您可以通过指定凭证来使用源配置构建,如下例所示:

```
apiVersion: shipwright.io/v1beta1
kind: Build
metadata:
 name: buildah-build
spec:
 source:
```
git: url: https://github.com/sclorg/nodejs-ex cloneSecret: source-repository-credentials

### 示例:使用上下文路径配置构建

您可以使用指定 Git 存储库中的上下文路径的源配置构建,如下例所示:

```
apiVersion: shipwright.io/v1beta1
kind: Build
metadata:
 name: buildah-custom-context-dockerfile
spec:
 source:
  git:
   url: https://github.com/userjohn/npm-simple
  contextDir: docker-build
```
#### 示例:使用标签配置构建

您可以使用为 Git 存储库指定标签 v.0.1.0 的源配置构建, 如下例所示:

```
apiVersion: shipwright.io/v1beta1
kind: Build
metadata:
name: buildah-golang-build
spec:
 source:
  git:
   url: https://github.com/shipwright-io/sample-go
   revision: v0.1.0
```
### 示例:使用环境变量配置构建

您还可以配置指定环境变量的构建,如下例所示:

```
apiVersion: shipwright.io/v1beta1
kind: Build
metadata:
 name: buildah-golang-build
spec:
 source:
  git:
   url: https://github.com/shipwright-io/sample-go
  contextDir: docker-build
 env:
  - name: <example_var_1>
   value: "<example_value_1>"
  - name: <example_var_2>
   value: "<example_value_2>"
```
### <span id="page-8-0"></span>1.3. 策略定义

您可以在 **Build** CR 中为构建配置策略。以下构建策略可供使用:

- **buildah**
- **•** Source-to-image

要配置构建策略,请在 Build CR 中定义 spec.strategy.name 和 spec.strategy.kind 字段, 如下例所 示:

apiVersion: shipwright.io/v1beta1 kind: Build metadata: name: buildah-build spec: strategy: name: buildah kind: ClusterBuildStrategy

### <span id="page-9-0"></span>1.4. 构建的参数值定义

您可以在 **Build** CR 中为构建策略参数指定值。通过指定参数值,您可以控制构建策略的工作方式。您还 可以覆盖 **BuildRun** 资源中的值。

对于所有参数,您必须直接指定值,也可以使用配置映射或 secret 中的引用键指定值。

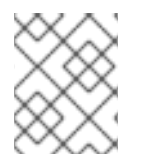

### 注意

在构建策略步骤中使用该参数限制了配置映射和 secret 的使用。只有命令、参数或环境变 量中使用了参数时,才能使用配置映射和 secret。

在 **Build** CR 中使用 **paramValues** 字段时,请避免以下情况:

- 指定与 **BuildStrategy** CR 中定义的 **spec.parameters** 之一不匹配的 **spec.paramValues** 名称。
- 指定与 Shipwright 保留参数冲突的 **spec.paramValues** 名称。这些参数包括 **BUILDER\_IMAGE**、**CONTEXT\_DIR** 以及从 **shp-** 开始的任何名称。

另外,在 **Build** CR 中定义 **paramValues** 字段前,请确保了解您的策略的内容。

### 1.4.1. 定义参数值的配置示例

以下示例演示了如何在构建策略中定义参数,并使用 **Build** CR 为这些参数分配值。您还可以为 **Build** CR 中的 type 数组 的参数分配一个值。

### 示例:在 **ClusterBuildStrategy** CR 中定义参数

以下示例显示了定义几个参数的 **ClusterBuildStrategy** CR:

```
apiVersion: shipwright.io/v1beta1
kind: ClusterBuildStrategy
metadata:
 name: buildah
spec:
 parameters:
  - name: build-args
   description: "The values for the args in the Dockerfile. Values must be in the format
```

```
KEY=VALUE."
   type: array
   defaults: []
  # ...
  - name: storage-driver
   description: "The storage driver to use, such as 'overlay' or 'vfs'."
   type: string
   default: "vfs"
# ...
steps:
# ...
```
### 示例:将值分配给 **Build** CR 中的参数

以上 ClusterBuildStrategy CR 定义了一个 storage-driver 参数, 您可以在 Build CR 中指定 storagedriver 参数的值,如下例所示:

```
apiVersion: shipwright.io/v1beta1
kind: Build
metadata:
 name: <your_build>
 namespace: <your_namespace>
spec:
 paramValues:
 - name: storage-driver
  value: "overlay"
 strategy:
  name: buildah
  kind: ClusterBuildStrategy
 output:
 # ...
```
#### 示例:创建 **ConfigMap** CR 以集中控制参数

如果要将 **storage-driver** 参数用于多个构建并集中控制其使用,您可以创建一个 **ConfigMap** CR,如下 例所示:

```
apiVersion: v1
kind: ConfigMap
metadata:
name: buildah-configuration
 namespace: <your_namespace>
data:
 storage-driver: overlay
```
您可以使用创建的 **ConfigMap** CR 作为 **Build** CR 中的参数值,如下例所示:

```
apiVersion: shipwright.io/v1beta1
kind: Build
metadata:
name: <your_build>
 namespace: <your_namespace>
spec:
 paramValues:
 - name: storage-driver
```

```
configMapValue:
  name: buildah-configuration
  key: storage-driver
strategy:
 name: buildah
 kind: ClusterBuildStrategy
output:
# ...
```
### 示例:将值分配给 **Build** CR 中的 type 数组 的参数

您可以为类型 数组 的参数分配值。如果使用 **buildah** 策略,您可以定义一个 **registry-search** 参数来在 特定 registry 中搜索镜像。以下示例演示了如何为 **registry-search** 数组参数分配值:

apiVersion: shipwright.io/v1beta1 kind: Build metadata: name: <your\_build> namespace: <your\_namespace> spec: paramValues: - name: storage-driver configMapValue: name: buildah-configuration key: storage-driver - name: registries-search values: - value: registry.redhat.io strategy: name: buildah kind: ClusterBuildStrategy output: *# ...*

### 示例:在构建 CR 中引用 secret

您可以引用 **registry-block** 数组参数的 secret, 如下例所示:

```
apiVersion: shipwright.io/v1beta1
kind: Build
metadata:
 name: < your build>
 namespace: <your_namespace>
spec:
 paramValues:
 - name: storage-driver
  configMapValue:
   name: buildah-configuration
   key: storage-driver
 - name: registries-block
  values:
  - secretValue: 1
     name: registry-configuration
     key: reg-blocked
 strategy:
```
name: buildah kind: ClusterBuildStrategy output: *# ...*

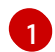

该值引用一个 secret。

# <span id="page-12-0"></span>1.5. 构建器或 DOCKER 文件定义

在 **Build** CR 中,您可以使用 **spec.paramValues** 字段指定包含构建输出镜像的工具的镜像。以下示例在 **Build** CR 中指定 **Dockerfile** 镜像:

```
apiVersion: shipwright.io/v1beta1
kind: Build
metadata:
 name: buildah-golang-build
spec:
 source:
  git:
   url: https://github.com/shipwright-io/sample-go
  contextDir: docker-build
 strategy:
  name: buildah
  kind: ClusterBuildStrategy
 paramValues:
 - name: dockerfile
```
value: Dockerfile

您还可以在 **Build** CR 中使用 构建器镜像 作为 **source-to-image** 构建策略的一部分,如下例所示:

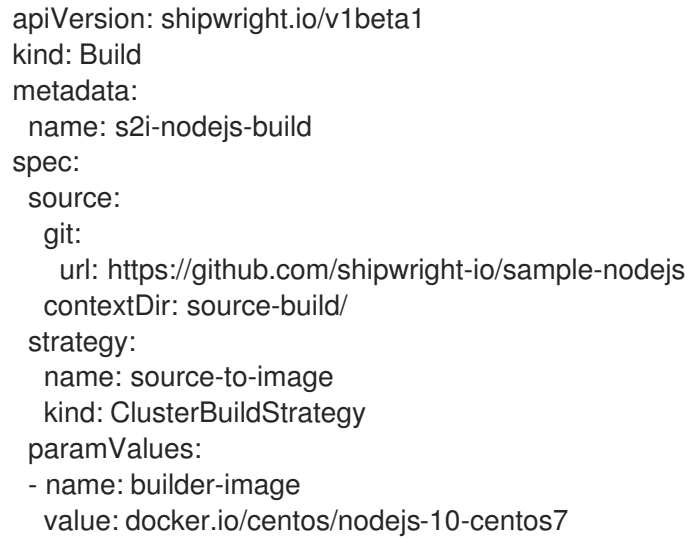

### <span id="page-12-1"></span>1.6. 输出定义

在 **Build** CR 中,您可以指定一个输出位置来推送镜像。当使用外部私有 registry 作为输出位置时,您必 须指定一个 secret 以访问镜像。您还可以为输出镜像指定注解和标签。

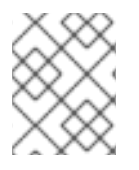

### 注意

当您指定注解或标签时,输出镜像会被推送两次。第一个推送来自构建策略,第二个推送 会更改镜像配置以添加注解和标签。

以下示例定义了推送镜像的公共 registry:

```
apiVersion: shipwright.io/v1beta1
kind: Build
metadata:
 name: s2i-nodejs-build
spec:
 source:
  git:
   url: https://github.com/shipwright-io/sample-nodejs
  contextDir: source-build/
 strategy:
  name: source-to-image
  kind: ClusterBuildStrategy
 paramValues:
 - name: builder-image
  value: docker.io/centos/nodejs-10-centos7
 output:
  image: image-registry.openshift-image-registry.svc:5000/build-examples/nodejs-ex
```
以下示例定义了推送镜像的私有 registry:

```
apiVersion: shipwright.io/v1beta1
kind: Build
metadata:
 name: s2i-nodejs-build
spec:
 source:
  git:
   url: https://github.com/shipwright-io/sample-nodejs
  contextDir: source-build/
 strategy:
  name: source-to-image
  kind: ClusterBuildStrategy
 paramValues:
 - name: builder-image
  value: docker.io/centos/nodejs-10-centos7
 output:
  image: us.icr.io/source-to-image-build/nodejs-ex
  pushSecret: icr-knbuild
```
以下示例定义了镜像的注解和标签:

```
apiVersion: shipwright.io/v1beta1
kind: Build
metadata:
 name: s2i-nodejs-build
spec:
 source:
  git:
```
url: https://github.com/shipwright-io/sample-nodejs contextDir: source-build/ strategy: name: source-to-image kind: ClusterBuildStrategy paramValues: - name: builder-image value: docker.io/centos/nodejs-10-centos7 output: image: us.icr.io/source-to-image-build/nodejs-ex pushSecret: icr-knbuild annotations: "org.opencontainers.image.source": "https://github.com/org/repo" "org.opencontainers.image.url": "https://my-company.com/images" labels: "maintainer": "team@my-company.com" "description": "This is my cool image"

### <span id="page-14-0"></span>1.7. 构建的保留参数定义

您可以为以下目的定义保留参数:

- 指定已完成的构建运行可以存在的时长
- 指定构建可以存在的成功或失败的构建数量

保留参数提供了一种自动清理 **BuildRun** 实例或资源的方法。您可以在 **Build** CR 中设置以下保留参数的 值:

- retention.succeededLimit : 定义构建可以存在的成功构建运行的数量。
- **retention.failedLimit** :定义构建可以存在的失败构建数量。
- **retention.ttlAfterFailed** :指定构建运行失败的持续时间。
- **retention.ttlAfterSucceeded**: 指定成功构建运行可以存在的持续时间。

以下示例显示了在 **Build** CR 中使用保留参数:

```
apiVersion: shipwright.io/v1beta1
kind: Build
metadata:
 name: build-retention-ttl
spec:
 source:
  git:
   url: "https://github.com/shipwright-io/sample-go"
  contextDir: docker-build
 strategy:
  kind: ClusterBuildStrategy
  name: buildah
 output:
 # ...
 retention:
  ttlAfterFailed: 30m
  ttlAfterSucceeded: 1h
```
failedLimit: 10 succeededLimit: 20 *# ...*

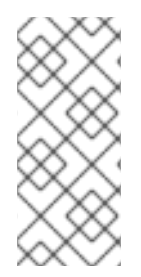

### 注意

当您更改 **retention.failedLimit** 和 **retention.succeededLimit** 参数的值时,会在构建中应 用这些更改时强制实施新的限制。但是,当您更改 **retention.ttlAfterFailed** 和 retention.ttlAfterSucceeded 参数的值时,新的保留持续时间只在新构建运行时强制使 用。旧构建运行遵循旧的保留持续时间。如果您在 **BuildRun** 和 Build CR 中定义了保留持 续时间,则 **Build Run** CR 中定义的保留持续时间会获得优先级。

### <span id="page-15-0"></span>1.8. 构建的卷定义

您可以在 **Build** CR 中定义卷。定义的卷覆盖 **BuildStrategy** 资源中指定的卷。如果卷没有被覆盖,则构 建运行会失败。

以下示例显示了在 **Build** CR 中使用 **volumes** 字段:

```
apiVersion: shipwright.io/v1beta1
kind: Build
metadata:
 name: <br/> <br/> <br/> <br/> <br/>name>
spec:
 source:
  git:
   url: https://github.com/example/url
 strategy:
  name: buildah
  kind: ClusterBuildStrategy
 paramValues:
 - name: dockerfile
  value: Dockerfile
 output:
  image: registry/namespace/image:latest
 volumes:
  - name: <your_volume_name>
   configMap:
     name: <your_configmap_name>
```
# 第 2 章 配置构建策略

<span id="page-16-0"></span>**BuildStrategy** 或 **ClusterBuildStrategy** 自定义资源(CR)可帮助您定义策略参数、系统参数、步骤资源 定义、注解和卷来配置构建策略。**BuildStrategy** 资源可用于命名空间,而 **ClusterBuildStrategy** 资源可 用于整个集群。

要配置构建策略,请创建一个 **BuildStrategy** 或 **ClusterBuildStrategy** 资源 YAML 文件,并将其应用到 OpenShift Container Platform 集群。

### <span id="page-16-1"></span>2.1. 策略参数定义

您可以在 **BuildStrategy** 或 **ClusterBuildStrategy** 自定义资源(CR)中定义策略参数,并设置或修改,这 些参数的值在 **Build** 或 **BuildRun** CR 中。您还可以在创建构建策略时配置或修改策略参数。

在为您的策略定义参数前请考虑以下点:

- 在构建策略 CR 的 **spec.parameters** 字段中定义参数列表。每个列表项都包含数组类型的名称、 描述、类型和可选默认值或值。如果没有设置默认值,则必须在 **Build** 或 **BuildRun** CR 中定义 值。
- 在构建策略的 **spec.steps** 字段中定义字符串或数组类型的参数。
- 使用 **\$(params.your-parameter-name)** 语法指定字符串类型的参数。您可以为引用您的策略的 **Build** 或 **BuildRun** CR 中的 **your-parameter-name** 参数设置一个值。您可以根据需要定义以下 字符串参数:

表 2.1. 字符串参数

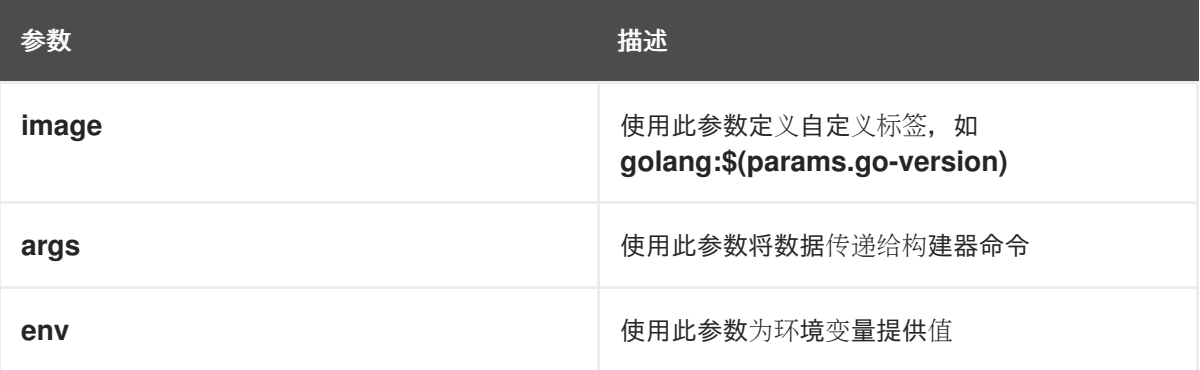

使用 **\$(params.your-array-parameter-name[\*])** 语法指定数组类型的参数。指定阵列后,您可 以在参数或命令中使用它。对于数组中的每个项目,将设置一个参数。以下示例使用构建策略的 **spec.steps** 字段中的 array 参数:

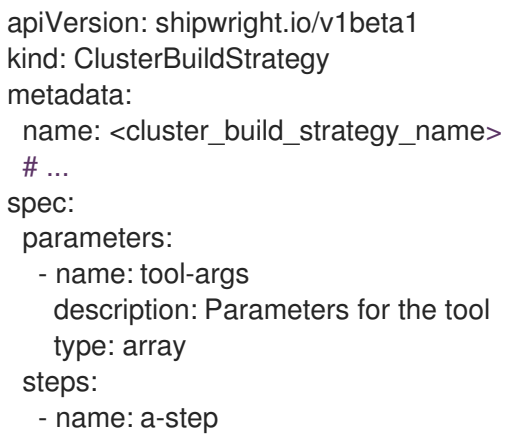

- command: - some-tool args: - --tool-args - \$(params.tool-args[\*])
- 提供参数值作为简单字符串, 或作为配置映射或 secret 中键的引用。对于参数, 只有在 **spec.steps** 字段的命令、**args** 或 **env** 部分中定义时才可以使用配置映射或 secret 值。

<span id="page-17-0"></span>**2.2.** 系统参数定义

在定义构建策略步骤来访问系统信息或 **Build Run** 自定义资源**(CR)**中的用户定义的信息时,您可以使 用系统参数。您无法配置或修改系统参数,因为它们在运行时由构建运行控制器定义。

您可以在构建策略定义中定义以下系统参数:

#### 表 **2.2.** 系统参数

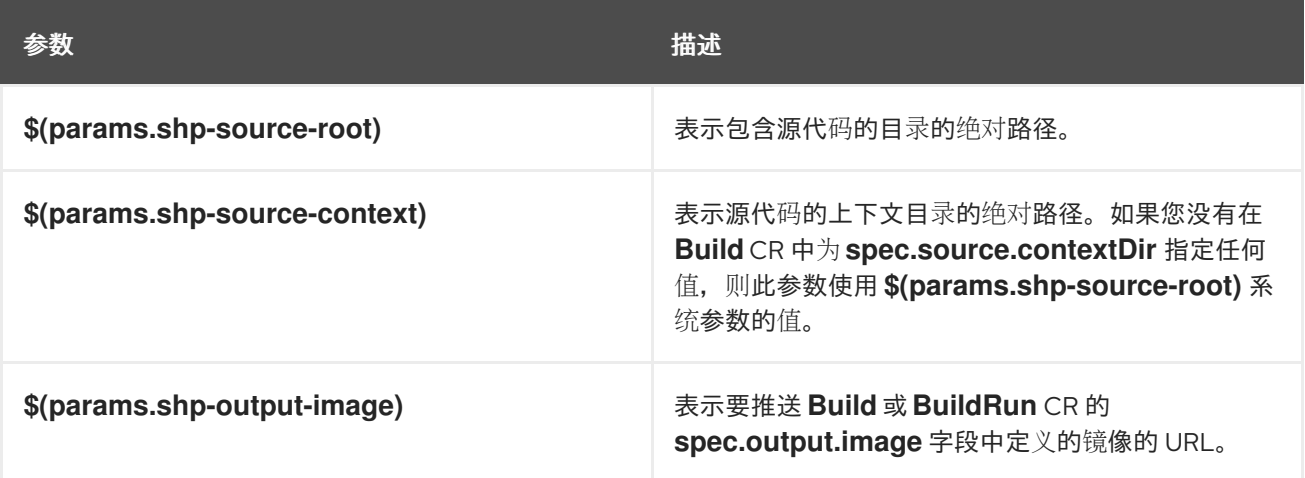

#### <span id="page-17-1"></span>**2.3.** 步骤资源定义

您可以包括资源的定义,如构建策略中所有步骤对 **CPU**、内存和磁盘用量的限制。对于具有多个步骤 的策略,步骤可能需要的资源多于其他步骤。作为策略管理员,您可以定义对每个步骤的最佳资源值。

例如,您可以使用相同的步骤安装策略,但在集群中使用不同的名称和步骤资源,以便用户可以创建具 有较小的或更大资源要求的构建。

**2.3.1.** 使用不同资源的策略

定义多个同一策略类型,但资源的不同限制。以下示例使用与为资源定义的小和中等限制相同的 **buildah** 策略。这些示例提供了对步骤资源定义的更多控制。

**2.3.1.1. Buildah** 策略具有小限制

为 buildah 策略定义带有小资源限制的 spec.steps[].resources 字段, 如下例所示:

示例:带有小限制的 **buildah** 策略

```
apiVersion: shipwright.io/v1beta1
kind: ClusterBuildStrategy
metadata:
name: buildah-small
spec:
 steps:
  - name: build-and-push
   image: quay.io/containers/buildah:v1.31.0
   workingDir: $(params.shp-source-root)
   securityContext:
    capabilities:
     add:
     - "SETFCAP"
   command:
    - /bin/bash
   args:
    - -c
    - |
     set -euo pipefail
     # Parse parameters
    # ...
    # That's the separator between the shell script and its args
    - --
    - --context
    - $(params.shp-source-context)
    - --dockerfile
    - $(build.dockerfile)
    - --image
    - $(params.shp-output-image)
    - --build-args
    - $(params.build-args[*])
    - --registries-block
    - $(params.registries-block[*])
    - --registries-insecure
    - $(params.registries-insecure[*])
    - --registries-search
    - $(params.registries-search[*])
   resources:
    limits:
     cpu: 250m
      memory: 65Mi
    requests:
      cpu: 250m
```
**memory: 65Mi parameters: - name: build-args description: "The values for the args in the Dockerfile. Values must be in the format KEY=VALUE." type: array defaults: []** *# ...*

**2.3.1.2. Buildah** 策略带有介质限制

使用 **buildah** 策略的中等资源限值定义 **spec.steps[].resources** 字段,如下例所示:

示例:使用中等限制的 **buildah** 策略

```
apiVersion: shipwright.io/v1beta1
kind: ClusterBuildStrategy
metadata:
 name: buildah-medium
spec:
 steps:
  - name: build-and-push
   image: quay.io/containers/buildah:v1.31.0
   workingDir: $(params.shp-source-root)
   securityContext:
    capabilities:
     add:
     - "SETFCAP"
   command:
    - /bin/bash
   args:
    - -c
    - |
     set -euo pipefail
     # Parse parameters
    # ...
    # That's the separator between the shell script and its args
    - --
    - --context
    - $(params.shp-source-context)
    - --dockerfile
    - $(build.dockerfile)
    - --image
    - $(params.shp-output-image)
    - --build-args
    - $(params.build-args[*])
    - --registries-block
```
**- \$(params.registries-block[\*]) - --registries-insecure - \$(params.registries-insecure[\*]) - --registries-search - \$(params.registries-search[\*]) resources: limits: cpu: 500m memory: 1Gi requests: cpu: 500m memory: 1Gi parameters: - name: build-args description: "The values for the args in the Dockerfile. Values must be in the format KEY=VALUE." type: array defaults: []** *# ...*

为策略配置资源定义后,您必须在 **Build CR** 中引用策略,如下例所示:

```
apiVersion: shipwright.io/v1beta1
kind: Build
metadata:
 name: buildah-medium
spec:
 source:
  git:
   url: https://github.com/shipwright-io/sample-go
  contextDir: docker-build
 strategy:
  name: buildah-medium
  kind: ClusterBuildStrategy
 # ...
```
**2.3.2. Tekton** 管道中的资源管理

构建控制器可用于 **Tekton** 管道控制器,以便它能够调度 **pod** 来执行策略步骤。在运行时,构建控制 器会创建一个 **Tekton TaskRun** 资源,而 **TaskRun** 资源会在特定命名空间中创建新 **pod**。然后,此 **pod** 会按顺序执行构建镜像的所有策略步骤。

<span id="page-20-0"></span>**2.4.** 注解定义

您可以针对任何其他 **Kubernetes** 对象定义构建策略或集群构建策略的注解。构建策略首先将注解传播

到 **TaskRun** 资源。然后,**Tekton** 将它们传播到 **pod**。

#### 您可以将注解用于以下目的:

- 要限制 **pod** 允许使用的网络带宽,**kubernetes.io/ingress-bandwidth** 和 **kubernetes.io/egress-bandwidth** 注解会在 **Kubernetes** 网络流量 **shaping** 功能中定义。
- 要定义容器的 **AppArmor** 配置集,会使用 **container. apparmor.security.beta.kubernetes.io/<container\_name& gt;** 注解。

以下示例显示了在构建策略中使用注解:

```
apiVersion: shipwright.io/v1beta1
kind: ClusterBuildStrategy
metadata:
 name: <cluster_build_strategy_name>
 annotations:
  container.apparmor.security.beta.kubernetes.io/step-build-and-push: unconfined
  container.seccomp.security.alpha.kubernetes.io/step-build-and-push: unconfined
spec:
 # ...
```
以下注解不会被传播:

 $\bullet$ 

- **kubectl.kubernetes.io/last-applied-configuration**
	- **clusterbuildstrategy.shipwright.io/\***
	- **buildstrategy.shipwright.io/\***
	- **build.shipwright.io/\***
- **buildrun.shipwright.io/\***

策略管理员可以使用策略引擎进一步限制注解的使用。

<span id="page-22-0"></span>**2.5.** 安全引用字符串参数

当您在 **BuildStrategy** 或 **ClusterBuildStrategy** 自定义资源**(CR)**中定义环境变量、参数或镜像时,会 使用字符串参数。在构建策略步骤中,您可以使用 **\$(params.your-parameter-name)** 语法引用字符串参 数。

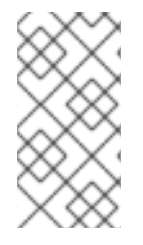

注意

您还可以在构建策略步骤中使用 **\$(params.your-parameter-name)** 语法来引用系统参 数和策略参数。

在 **pod** 中,所有 **\$(params.your-parameter-name)** 变量都由实际字符串替代。但是,在使用内联脚本 引用参数中的 **string** 参数时,您必须注意。例如,要将参数值安全地传递给使用脚本定义的参数,您可 以选择以下方法之一:

使用环境变量

**use** 参数

示例:引用字符串参数到环境变量中

您可以将 **string** 参数传递给环境变量,而不是直接在脚本内使用它。通过使用环境变量的引用,您可 以避免命令注入漏洞。您可以使用此方法进行策略,如 **buildah**。以下示例使用脚本中的环境变量来引用 字符串参数:

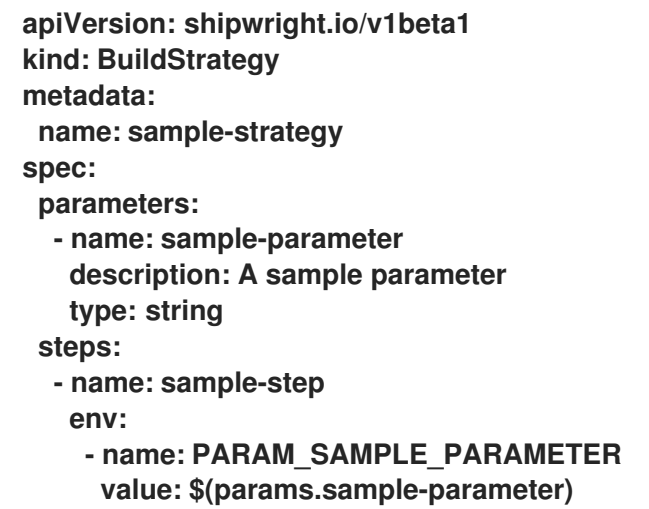

```
command:
- /bin/bash
args:
 - -c
 - |
  set -euo pipefail
  some-tool --sample-argument "${PARAM_SAMPLE_PARAMETER}"
```
#### 示例:引用字符串参数到参数

您可以将 **string** 参数传递给脚本中定义的参数。适当的 **shell** 引用保护命令注入**.**您可以使用此方法进 行策略,如 **buildah**。以下示例使用脚本中定义的参数来引用字符串参数:

```
apiVersion: shipwright.io/v1beta1
kind: BuildStrategy
metadata:
name: sample-strategy
spec:
parameters:
 - name: sample-parameter
   description: A sample parameter
   type: string
 steps:
 - name: sample-step
   command:
    - /bin/bash
   args:
    - -c
    - |
     set -euo pipefail
     SAMPLE_PARAMETER="$1"
     some-tool --sample-argument "${SAMPLE_PARAMETER}"
    - --
    - $(params.sample-parameter)
```
### <span id="page-23-0"></span>**2.6.** 系统结果定义

您可以将构建策略创建的镜像的大小和摘要存储在一组结果文件中。当 **BuildRun** 资源失败时,您还可 以存储用于调试目的的错误详情。您可以在 **BuildStrategy** 或 **ClusterBuildStrategy CR** 中定义以下结果 参数:

#### 表 **2.3.** 结果参数

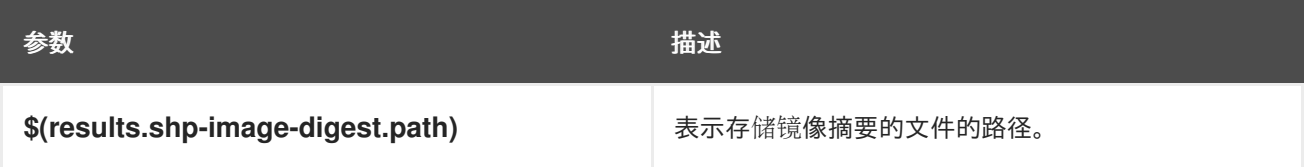

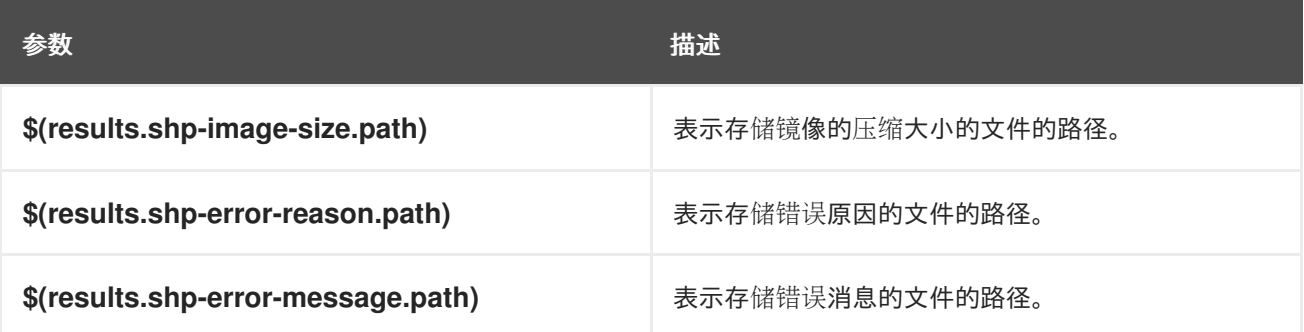

以下示例显示了 **BuildRun CR** 的 **.status.output** 字段中镜像的大小和摘要:

```
apiVersion: shipwright.io/v1beta1
kind: BuildRun
# ...
status:
# ...
 output:
  digest: sha256:07626e3c7fdd28d5328a8d6df8d29cd3da760c7f5e2070b534f9b880ed093a53
  size: 1989004
 # ...
```
以下示例显示了 **BuildRun CR** 的 **.status.failureDetails** 字段中的错误原因和消息:

```
apiVersion: shipwright.io/v1beta1
kind: BuildRun
# ...
status:
 # ...
 failureDetails:
  location:
   container: step-source-default
   pod: baran-build-buildrun-gzmv5-b7wbf-pod-bbpqr
  message: The source repository does not exist, or you have insufficient permission
   to access it.
  reason: GitRemotePrivate
```

```
2.7. 卷和卷挂载定义
```
构建策略包括卷和卷挂载的定义。构建策略中定义的卷支持所有常见的 **volumeSource** 类型。构建步 骤通过创建卷来引用卷。

注意

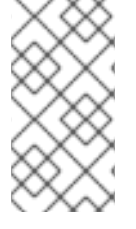

构建步骤中定义的卷挂载允许您访问 **BuildStrategy**、**Build** 或 **Build Run** 资源中定义 的卷。

构建策略中的卷使用 **overridable** 布尔值标记,默认设置为 **false**。如果 **Build** 或 **BuildRun** 资源试图 覆盖 **BuildStrategy** 资源中定义的卷,它将会失败,因为 **overridable** 标志的默认值为 **false**。

以下示例显示了定义 **volumes** 和 **volumeMounts** 字段的 **BuildStrategy** 资源:

```
apiVersion: shipwright.io/v1beta1
kind: BuildStrategy
metadata:
name: buildah
spec:
 steps:
  - name: build
   image: quay.io/containers/buildah:v1.23.3
   # ...
   volumeMounts:
    - name: varlibcontainers
     mountPath: /var/lib/containers
 volumes:
  - name: varlibcontainers
   overridable: true
   emptyDir: {}
```
#### 第 **3** 章 配置构建运行

<span id="page-26-0"></span>**BuildRun** 自定义资源**(CR)**可帮助您定义构建引用、构建规格、参数值、服务帐户、输出、保留参数和 卷来配置构建运行。**BuildRun** 资源可用于命名空间。

要配置构建运行,请创建一个 **BuildRun** 资源 **YAML** 文件,并将其应用到 **OpenShift Container Platform** 集群。

<span id="page-26-1"></span>**3.1.** 构建中的可配置字段运行

您可以使用 **BuildRun** 自定义资源**(CR)**中的以下字段:

### 表 **3.1. BuildRun CR** 中的字段

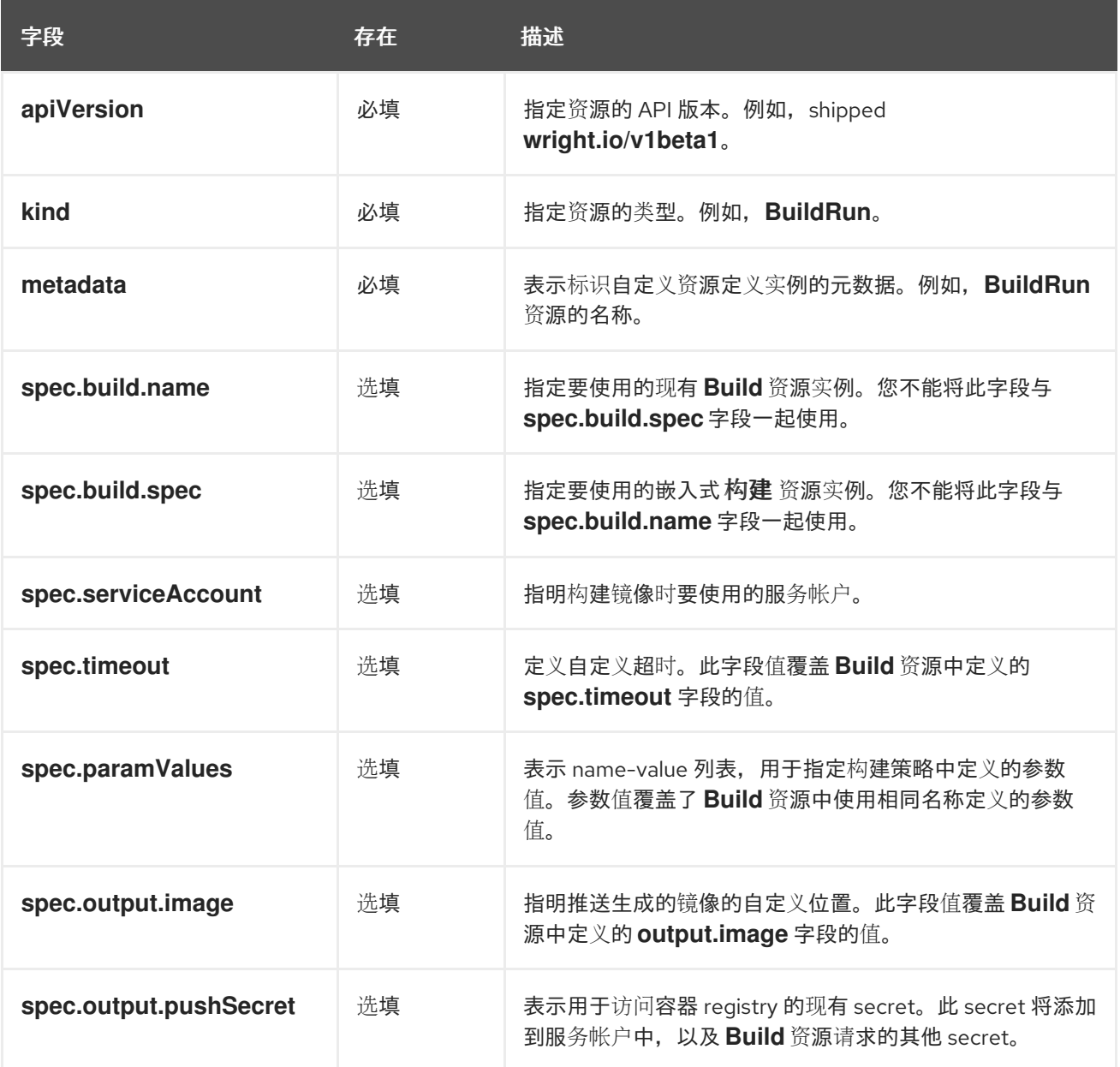

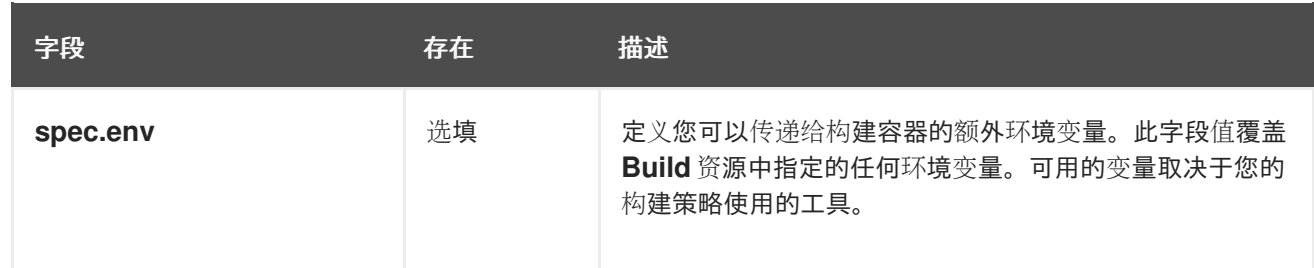

#### 注意

您不能在同一 **CR** 中使用 **spec.build.name** 和 **spec.build.spec** 字段,因为它们是相互 排斥的。

### <span id="page-27-0"></span>**3.2.** 构建引用定义

您可以在 **BuildRun** 资源中配置 **spec.build.name** 字段,以引用指示镜像构建的 **Build** 资源。以下示 例显示了配置 **spec.build.name** 字段的 **BuildRun CR**:

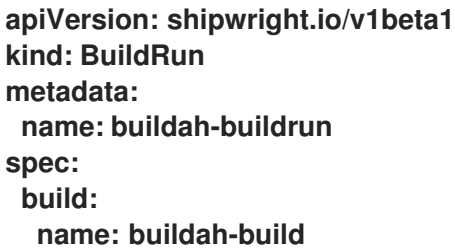

<span id="page-27-1"></span>**3.3.** 构建规格定义

您可以使用 **spec.build.spec** 字段将完整的构建规格嵌入到 **BuildRun** 资源中。通过嵌入规格,您可以 在不创建和维护专用构建自定义资源的情况下构建镜像。以下示例显示了配置 **spec.build.spec** 字段的 **BuildRun CR**:

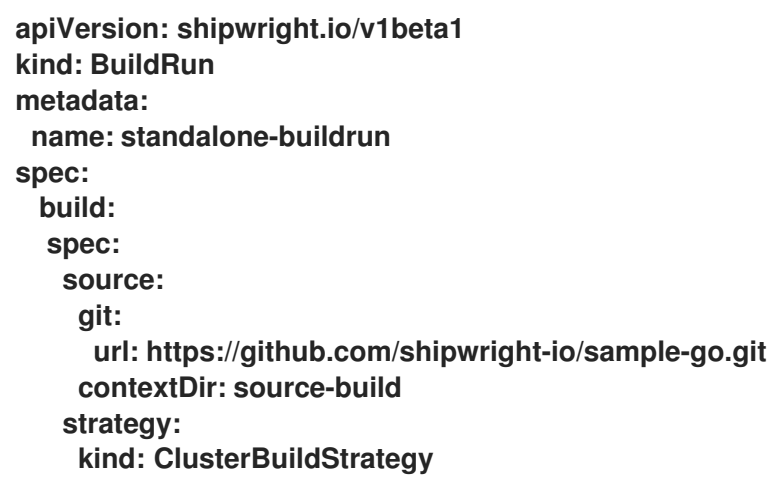

**name: buildah output:** image: <path\_to\_image>

注意

您不能在同一 **CR** 中使用 **spec.build.name** 和 **spec.build.spec** 字段,因为它们是相互 排斥的。

<span id="page-28-0"></span>**3.4.** 构建运行的参数值定义

您可以在 **BuildRun CR** 中为构建策略参数指定值。如果您为 **Build** 资源中也定义了相同名称的参数 值,则 **Build Run** 资源中定义的值具有优先权。

在以下示例中,**BuildRun** 资源中的 **cache** 参数的值会覆盖 **cache** 参数的值,该值在 **Build** 资源中定 义:

```
apiVersion: shipwright.io/v1beta1
kind: Build
metadata:
 name: <your_build>
 namespace: <your_namespace>
spec:
 paramValues:
 - name: cache
  value: disabled
 strategy:
  name: <your_strategy>
  kind: ClusterBuildStrategy
 source:
 # ...
 output:
 # ...
```

```
apiVersion: shipwright.io/v1beta1
kind: BuildRun
metadata:
name: <your_buildrun>
 namespace: <your_namespace>
spec:
build:
  name: <your_build>
paramValues:
 - name: cache
  value: registry
```
<span id="page-28-1"></span>**3.5.** 服务帐户定义

您可以在 **BuildRun** 资源中定义服务帐户。服务帐户托管 **Build** 资源中引用的所有 **secret**,如下例所 示:

```
apiVersion: shipwright.io/v1beta1
kind: BuildRun
metadata:
 name: buildah-buildrun
spec:
 build:
  name: buildah-build
 serviceAccount: pipeline 1
```
**[1](#page-29-1)**

<span id="page-29-1"></span>您还可以将 **spec.serviceAccount** 字段的值设置为 **".generate"**,以便在运行时生成服务帐户。 生成的服务帐户的名称与 **BuildRun** 资源的名称对应。

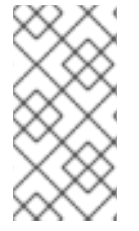

注意

当您没有定义服务帐户时,**BuildRun** 资源会使用 **pipeline** 服务帐户(如果命名空间中 存在)。否则,**BuildRun** 资源使用 默认服务帐户。

<span id="page-29-0"></span>**3.6.** 构建运行的保留参数定义

您可以指定 **BuildRun** 资源中存在已完成的构建运行的持续时间。保留参数提供了一种自动清理 **BuildRun** 实例的方法。您可以在 **BuildRun CR** 中设置以下保留参数的值:

 $\bullet$ 

**retention.ttlAfterFailed** :指定构建运行失败的持续时间

**retention.ttlAfterSucceeded:** 指定成功构建运行可以存在的持续时间

以下示例演示了如何在 **BuildRun CR** 中定义保留参数:

**apiVersion: shipwright.io/v1beta1 kind: BuildRun metadata: name: buidrun-retention-ttl spec: build: name: build-retention-ttl**

#### **retention: ttlAfterFailed: 10m ttlAfterSucceeded: 10m**

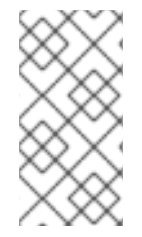

注意

如果您在 **BuildRun** 和 **Build CR** 中定义了 **retention** 参数,则 **BuildRun CR** 中定义的 值会覆盖 **Build CR** 中定义的 **retention** 参数的值。

<span id="page-30-0"></span>**3.7.** 构建运行的卷定义

您可以在 **BuildRun CR** 中定义卷。定义的卷覆盖 **BuildStrategy** 资源中指定的卷。如果卷没有被覆 盖,则构建运行会失败。

如果 **Build** 和 **BuildRun** 资源覆盖同一卷,则 **BuildRun** 资源中定义的卷用于覆盖。

以下示例显示了使用 **volumes** 字段的 **BuildRun CR**:

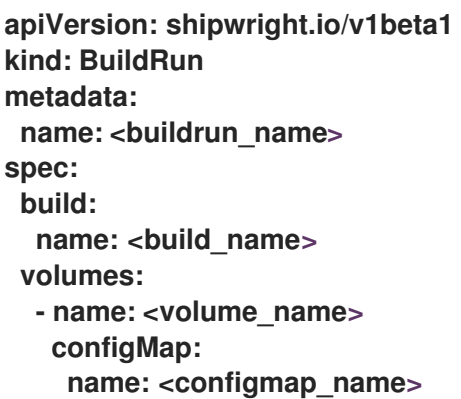

<span id="page-30-1"></span>**3.8.** 环境变量定义

您可以根据您的需要,在 **BuildRun CR** 中使用环境变量。以下示例演示了如何定义环境变量:

示例:使用环境变量定义 **BuildRun** 资源

**apiVersion: shipwright.io/v1beta1 kind: BuildRun metadata: name: buildah-buildrun spec:**

**build: name: buildah-build env: - name: <example\_var\_1> value: "<example\_value\_1>" - name: <example\_var\_2> value: "<example\_value\_2>"**

以下示例显示了使用 **Kubernetes Downward API** 将 **pod** 公开为环境变量的 **BuildRun** 资源:

示例:定义一个 **BuildRun** 资源,将 **pod** 公开为环境变量

```
apiVersion: shipwright.io/v1beta1
kind: BuildRun
metadata:
 name: buildah-buildrun
spec:
 build:
  name: buildah-build
 env:
  - name: <pod name>
   valueFrom:
    fieldRef:
     fieldPath: metadata.name
```
以下示例显示了使用 **Kubernetes Downward API** 将容器作为环境变量公开的 **BuildRun** 资源:

示例:定义一个 **BuildRun** 资源,将容器作为环境变量公开

```
apiVersion: shipwright.io/v1beta1
kind: BuildRun
metadata:
 name: buildah-buildrun
spec:
 build:
  name: buildah-build
 env:
  - name: MEMORY_LIMIT
```
**valueFrom: resourceFieldRef:** containerName: <my\_container> **resource: limits.memory**

<span id="page-32-0"></span>**3.9.** 构建运行状态

每当镜像构建状态更改时,**BuildRun** 资源都会更新,如下例所示:

示例:带有 **Unknown** 状态的 **BuildRun**

**\$ oc get buildrun buildah-buildrun-mp99r NAME SUCCEEDED REASON STARTTIME COMPLETIONTIME buildah-buildrun-mp99r Unknown Unknown 1s**

示例:带有 **True** 状态的 **BuildRun**

**\$ oc get buildrun buildah-buildrun-mp99r NAME SUCCEEDED REASON STARTTIME COMPLETIONTIME buildah-buildrun-mp99r True Succeeded 29m 20m**

**BuildRun** 资源在 **status.conditions** 字段中存储与状态相关的信息。例如,类型为 **Succeeded** 的条 件表示资源已成功完成其操作。**status.conditions** 字段包含 **BuildRun** 资源的重要信息,如 **status**、 **reason** 和 **message**。

**3.9.1.** 构建运行状态描述

**BuildRun** 自定义资源**(CR)**在镜像构建过程中可能会具有不同的状态。下表描述了构建运行的不同状 态:

表 **3.2.** 构建运行的状态

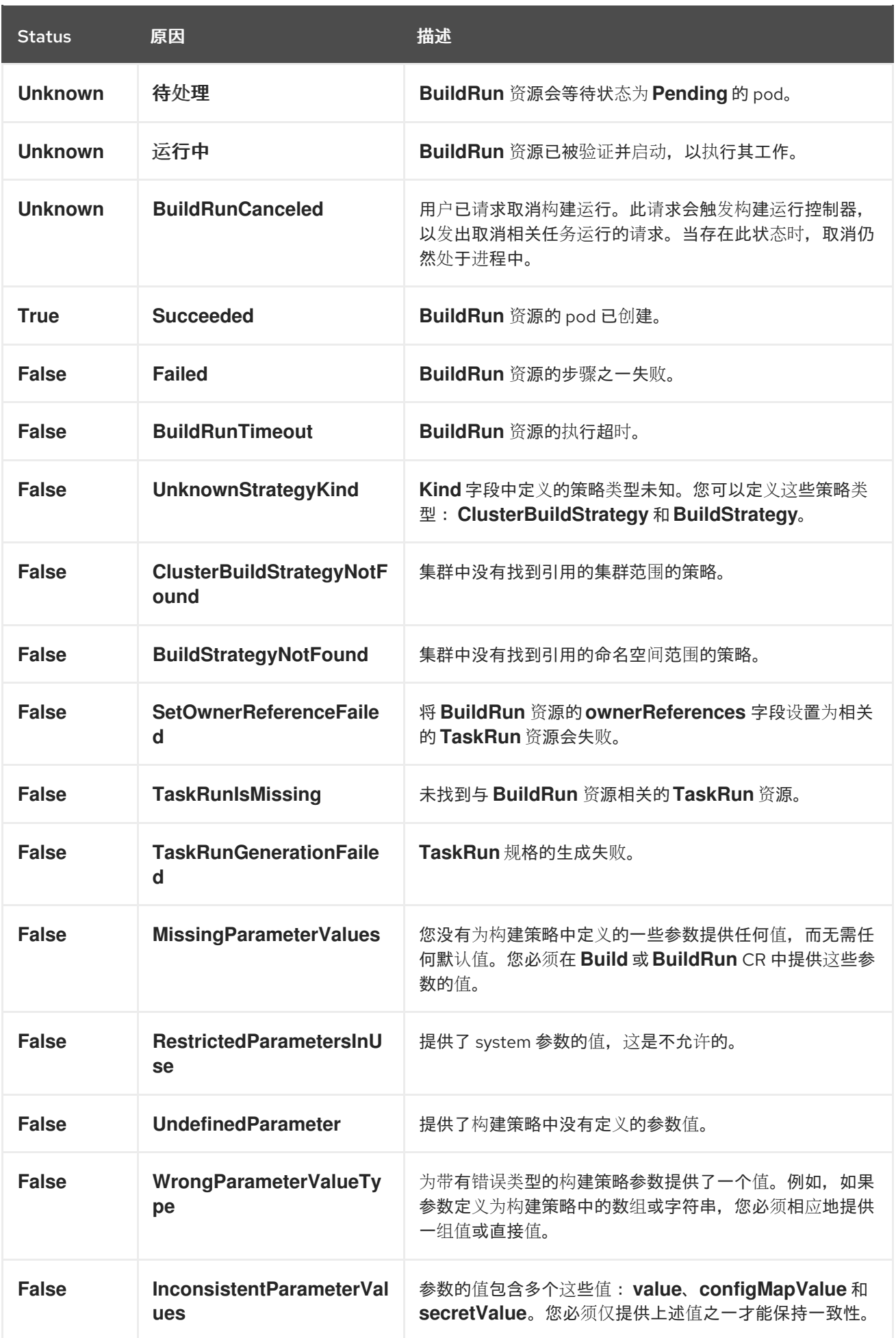

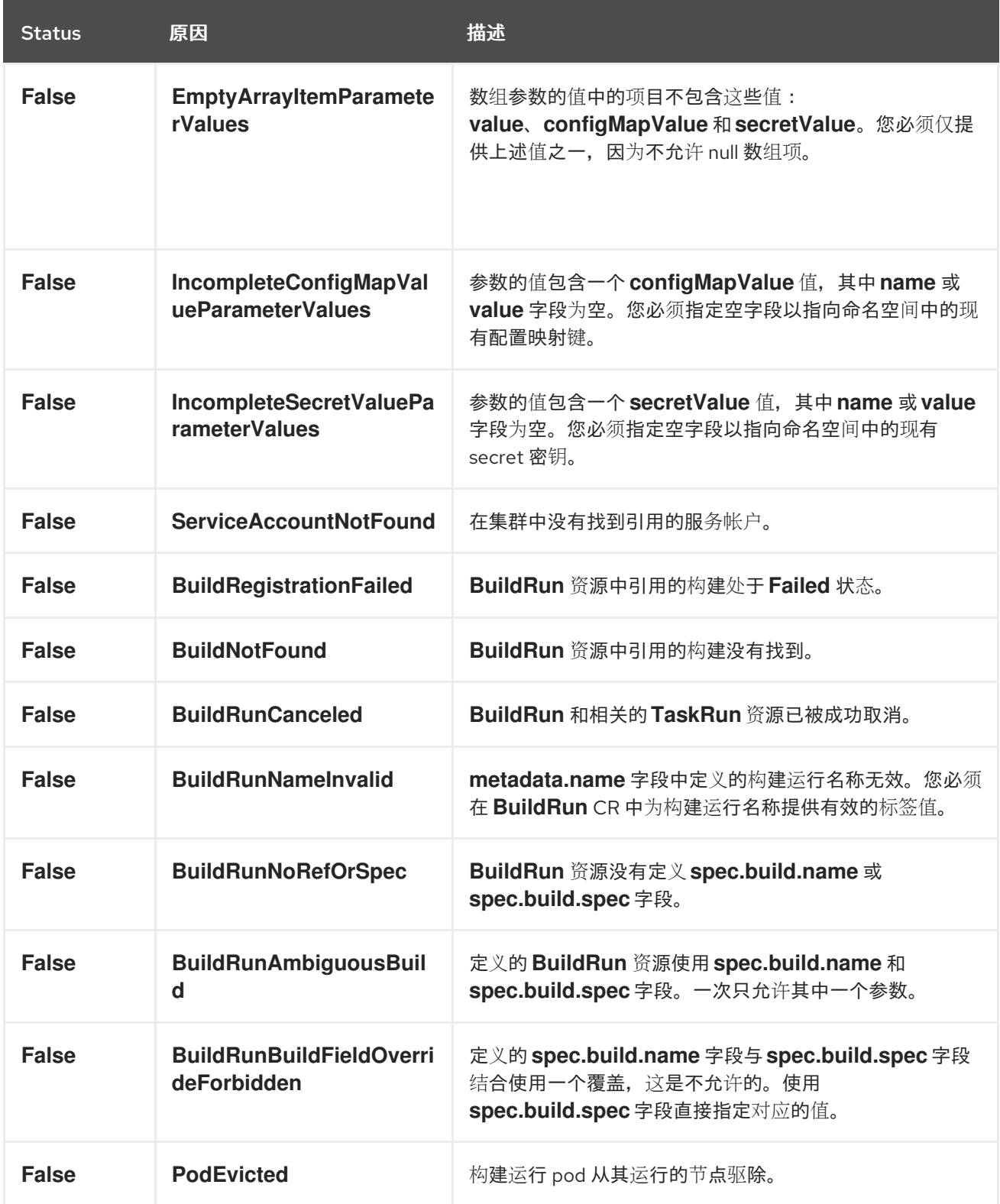

### **3.9.2.** 失败的构建运行

当构建运行时,您可以检查 **BuildRun CR** 中的 **status.failureDetails** 字段,以识别 **pod** 或容器中发 生故障的确切点。**status.failureDetails** 字段包含错误消息以及失败原因。只有在构建策略中定义时,您 才会看到消息和失败原因。

以下示例显示了失败的构建运行:

*# ...* **status:** *# ...* **failureDetails: location: container: step-source-default pod: baran-build-buildrun-gzmv5-b7wbf-pod-bbpqr message: The source repository does not exist, or you have insufficient permission to access it. reason: GitRemotePrivate**

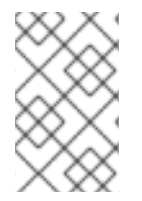

注意

**status.failureDetails** 字段还为与 **Git** 相关的所有操作提供错误详情。

**3.9.3.** 步骤结果为构建运行状态

在 **BuildRun** 资源完成其执行后,**.status** 字段包含从构建运行控制器生成的步骤发出的 **.status.taskResults** 结果。结果包括用于构建镜像的源代码的镜像摘要或提交 **SHA**。在 **BuildRun** 资源 中,**.status.sources** 字段包含执行源步骤的结果,**.status.output** 字段包含执行输出步骤的结果。

以下示例显示了带有 **Git** 源步骤结果的 **BuildRun** 资源:

示例:带有 **Git** 源步骤结果的 **BuildRun** 资源

*# ...* **status: buildSpec:** *# ...* **output: digest: sha256:07626e3c7fdd28d5328a8d6df8d29cd3da760c7f5e2070b534f9b880ed093a53 size: 1989004 sources: - name: default git: commitAuthor: xxx xxxxxx commitSha: f25822b85021d02059c9ac8a211ef3804ea8fdde branchName: main**

以下示例显示了带有本地源代码步骤结果的 **BuildRun** 资源:

示例:带有本地源代码的步骤结果的 **BuildRun** 资源

```
# ...
status:
 buildSpec:
  # ...
output:
  digest: sha256:07626e3c7fdd28d5328a8d6df8d29cd3da760c7f5e2070b534f9b880ed093a53
  size: 1989004
 sources:
 - name: default
  bundle:
   digest: sha256:0f5e2070b534f9b880ed093a537626e3c7fdd28d5328a8d6df8d29cd3da760c7
```
注意

只有在构建策略中定义时,才会查看输出镜像的摘要和大小。

**3.9.4.** 构建快照

对于每个构建运行协调,如果现有任务运行是该构建运行的一部分,则 **BuildRun** 资源更新状态中的 **buildSpec** 字段。

在这个版本中,**Build** 资源快照会生成并嵌入到 **BuildRun** 资源的 **status.buildSpec** 字段中。因 此,**buildSpec** 字段包含原始 构建 规格的确切副本,后者用于执行特定的镜像构建。通过使用构建快 照,您可以看到原始的 **Build** 资源配置。

<span id="page-36-0"></span>**3.10.** 使用 **TEKTON** 任务运行的构建关系

**BuildRun** 资源将镜像构造的任务委托给 **Tekton TaskRun** 资源,后者运行所有步骤,直到任务完成, 或者在任务中发生失败。

在构建运行协调过程中,构建运行控制器会生成一个新的 **TaskRun** 资源。控制器在 **TaskRun** 资源中 嵌入构建执行所需的步骤。嵌入式步骤在构建策略中定义。

<span id="page-36-1"></span>**3.11.** 构建可取消运行

您可以通过将状态设置为 **BuildRun Canceled** 来取消活跃的 **BuildRun** 实例。当您取消 **BuildRun** 实 例时,底层 **TaskRun** 资源也会标记为已取消。

以下示例显示了 **BuildRun** 资源的已取消构建运行:

**apiVersion: shipwright.io/v1beta1 kind: BuildRun metadata: name: buildah-buildrun spec:** *# [...]* **state: "BuildRunCanceled"**

<span id="page-37-0"></span>**3.12.** 自动构建运行删除

要自动删除构建运行,您可以在 **build** 或 **build run** 规格中添加以下保留参数:

 $\bullet$ 

**buildrun TTL** 参数: 确保构建仅在完成后的定义持续时间内都存在。

 $\circ$ 

**buildrun.spec.retention.ttlAfterFailed:** 如果指定时间已通过,则构建运行会被删除, 构建运行失败。

 $\circ$ 

**buildrun.spec.retention.ttlAfterSucceeded:** 如果指定时间已通过,则构建运行会被删 除,构建运行成功。

构建 **TTL** 参数:确保构建仅在完成后的定义持续时间内仅存在构建。

 $\circ$ 

**build.spec.retention.ttlAfterFailed** :如果指定时间已通过,则构建运行会被删除,并 且构建运行失败。

 $\circ$ 

**build.spec.retention.ttlAfterSucceeded:** 如果指定时间已通过,并且构建运行成功, 则构建运行会被删除。

构建 限制参数: 确保构建只能存在有限数量的成功或失败的构建。

**build.spec.retention.succeededLimit** :定义构建可以存在的成功构建数量。

 $\circ$ 

 $\circ$ 

**build.spec.retention.failedLimit** :定义构建可以存在的失败构建数量。